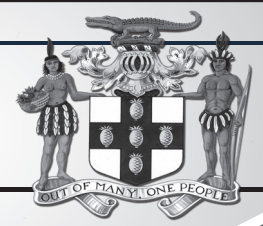

# C PROCUREMENTPAGE **GOJ**

Update of Jamaican Taxation Registration Number (TRN) and Tax Compliance Information for participation in GOJ tender opportunities via the Electronic Procurement System:

All suppliers that have a Jamaican based Taxation Registration Number (TRN) are being asked to validate their (TRN) and Tax Compliance Certificate (TCC) information on the Government of Jamaica Electronic Government Procurement System (GOJEP).

**The purpose of a valid TRN in GOJEP is to:**

I. Verify Supplier's details; II. Allow for retrieval of Tax Compliance

between both systems.

information for Supplier and; III. Facilitate the integration of the e-Tendering (GOJEP) System with Supplier's information in the Government's National Contracts Commission (NCC) registration system using the supplier's TRN as shared identifier

To update your organisation's TRN and Tax Compliance data in the e-Tendering system, Supplier Admin Users must execute the following steps:

- I. Login to the system (www.gojep.gov.jm);<br>II. Select the Supplier management link II. Select the Supplier management link
- (under the Supplier Administration section on the left); III. Select the Edit organisation link/button;
- IV. For the Taxation Registration Number (TRN): prompt – Enter your organisation's nine (9) digit TRN (no space or dashes). See TRN rules below: V. For the Taxation Compliance Refe
- (TCC) # prompt Enter the last TCC# issued to your organisation by the Tax Administration Jamaica (TAJ), if one was issued. By completing this task:
- Your organisation's Taxation Compliance Expiration Date nation will be retrieved from the TAJ Taxation system and displayed on
- your organisation's record in GOJEP; b. Tax eligibility information for your organisation will print on the Tender Opening Reports generated by the
- system; c. The system will send you an email reminder, fourteen (14) days prior to the expiration of your organisation's tax compliance status. Upon the expiration and renewal of your TCC, please ensure same is updated in the system by following the above steps.
- VI. Select the Save button once you have entered the above information.

# TRN Format Rules:

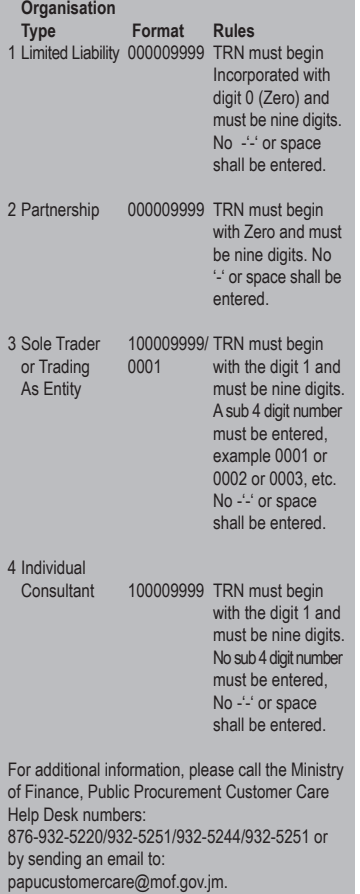

GOJEP – Using technology as a tool to increase transparency, competition and efficiency enabling an easy way of doing business with the Government of Jamaica.

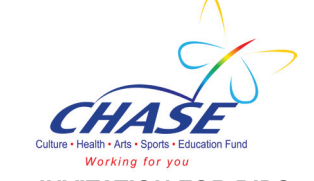

*INVITATION FOR BIDS*

The Culture, Health, Arts, Sports and Education (CHASE) Fund invites sealed bids from eligible **CONTRACTORS** for the proposed **"Construction "** at the following projects:

- **Hazard Primary & Infant School Clarendon**
- **Village Primary & Infant School St. Ann**

### DESCRIPTION OF WORKS

**Hazard Primary & Infant School – 6 months** Construction of a new four classroom school building to include kitchen, office, sickbay and bathroom facilities

#### **Village Primary & Infant School – 6 Months**

Construction of two classrooms, office, kitchenette, bathroom and sickbay.

#### ELIGIBILITY:

It is mandatory that contractors be registered with the National Contracts Commission in the category of **"Building Construction"** Grade 2 and above for **Hazard and Village Primary & Infant Schools.** All bidders must be Tax Compliant at the bid opening and submit evidence of same. Bidding will be in accordance with tender procedures and guidelines specified in the Handbook of Public Sector Procurement Procedures (March 2014).

#### AVAILABILITY OF BID DOCUMENTS:

Eligible bidders can obtain tender Documents as of **Monday, September 17, 2018 to Friday, September 21, 2018** between **9:00 a.m. and 4:00 p.m.** at the office of: CHASE Fund, 8 Belmont Road, Kingston 5. A non- refundable fee of **Five Thousand Dollars (\$5,000.00)** in cash or Manager's cheque made payable to CHASE Fund, will be required for each set of tender documents. All queries concerning the Tender documents/drawings shall be made in writing to the Chief Executive Officer, CHASE Fund, 8 Belmont Road, Kingston 5.

#### SUBMISSION OF TENDERS:

The Tender/s along with the required documents i.e. evidence of NCC certificate of registration, evidence of Tax Compliance and Tender Bond are to be placed in a sealed envelope and placed in the designated tender box provided, marked with the name of the

respective project which is located in the waiting area of the CHASE Office, 8 Belmont Road, Kingston 5 by or before 2:00 p.m. Friday, **October 5, 2018.** Late Bids will be rejected.

#### OPENING OF TENDERS:

Tender envelopes will be opened publicly on **Friday, October 5, 2018** in the main conference room at CHASE Fund, 8 Belmont Road, Kingston 5 at the following times:

- **Hazard Primary & Infant School 2:15 p.m.**
- **Village Primary & Infant School 2:30 p.m.**

After evaluation of these documents by the evaluating committee, and subsequent referral to the appropriate authorities for approval, the successful contractor will be accordingly notified.

**CHASE FUND is not obliged to accept the lowest or any bid and also reserves the right to terminate the bid process at any point before the award of a contract without incurring liability to any of the bidders. (TENDERERS SHOULD NOTE THAT THE CONTRACT IS FIXED AND NOT SUBJECT TO PRICE ADJUSTMENTS.**

> **CHASE FUND 8 Belmont Road, Kingston 5 Tel: 876-908-4134/4144 Email: chase12@cwjamaica.com**

# Ministry of Labour & Social Security

# *Invitation for Bids*

The Ministry of Labour and Social Security Invites eligible and qualified bidders to submit sealed bids for the **MLSS Network Switches and Racks Upgrade at 14 National Heroes Circle, Kingston 4.**

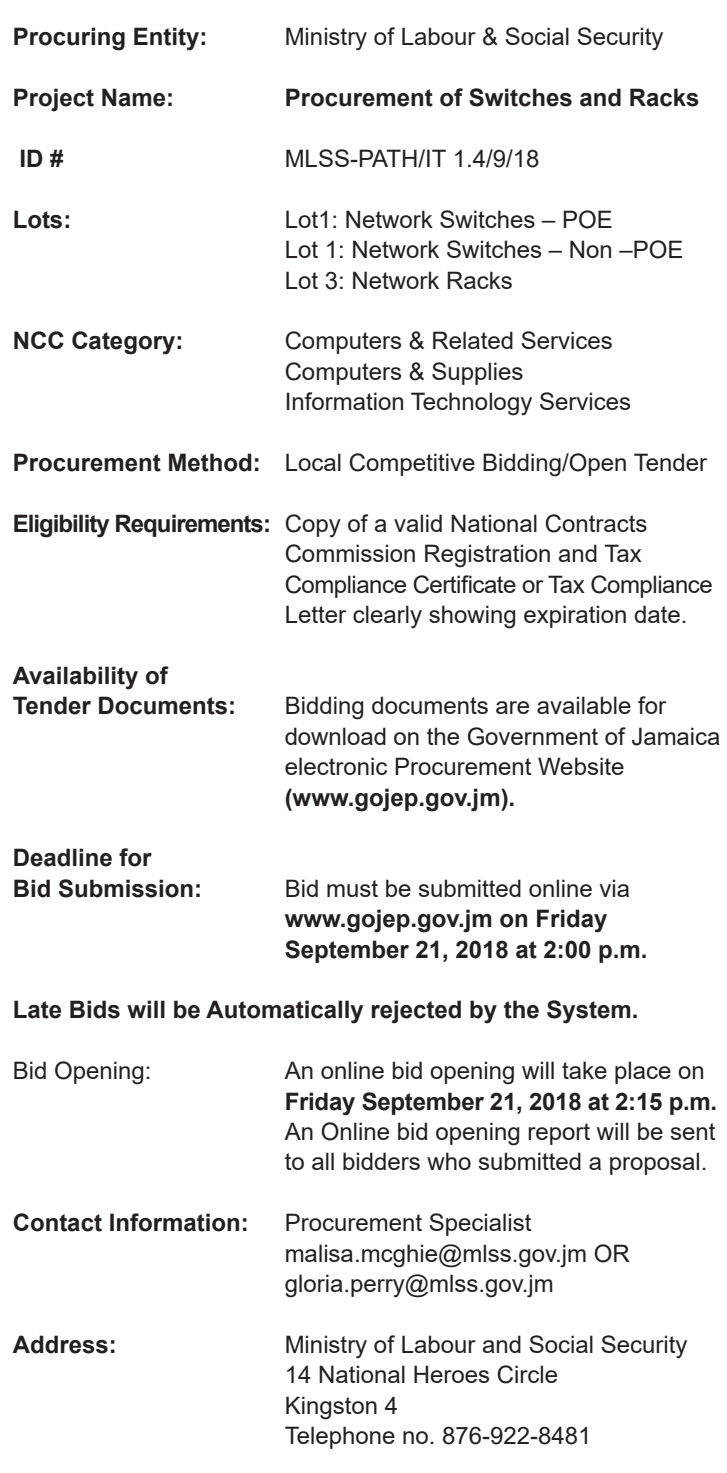

This is an online Tender where tenders will only be made available and accepted via the electronic Government Procurement Portal (www.gojep.gov.jm). No offline (hard copies) Bids will be accepted and there will be no physical tender box for drop-off of tender documents.

To participate in this tender opportunity, Suppliers must first be registered on the Government of Jamaica Electronic Procurement System via the platform at **www.gojep.gov.jm.**

To register, please select the "Register as a supplier" link from the system homepage.

For assistance regarding training, download of tender documents and upload of tender proposals, please contact the Ministry of Finance, Procurement and Asset Policy Unit Customer Care Desk at: 876-932-5220/876-932-5246/876-932-5253 or via email at papucustomercare@mof.gov.jm.